Nombre y Apellidos:...................................................................................Curso:.............

1) Rellenar la siguiente tabla

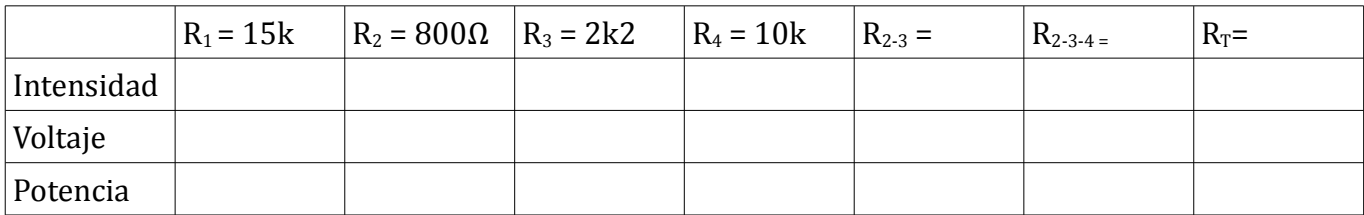

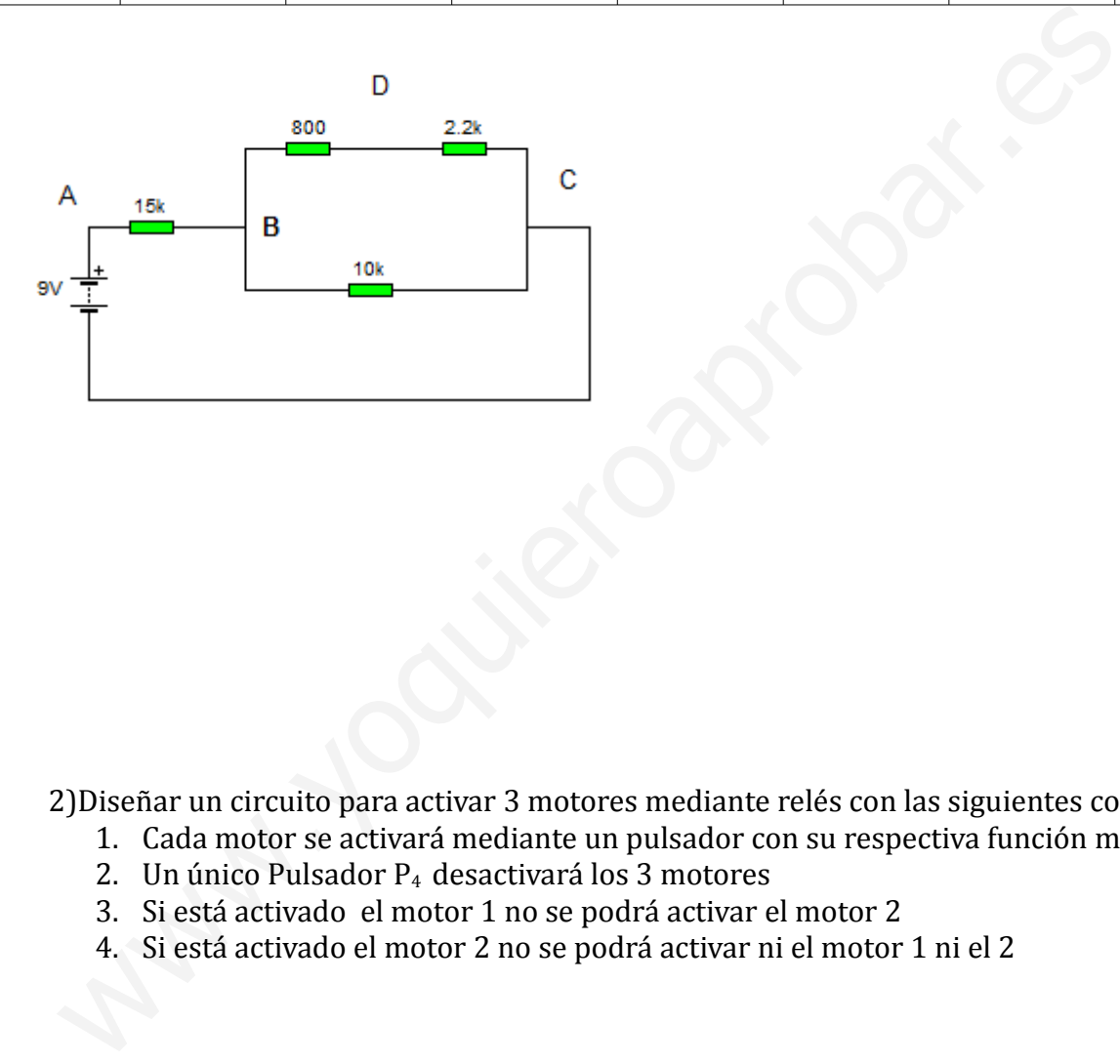

2)Diseñar un circuito para activar 3 motores mediante relés con las siguientes condiciones:

- 1. Cada motor se activará mediante un pulsador con su respectiva función memoria
- 2. Un único Pulsador P4 desactivará los 3 motores
- 3. Si está activado el motor 1 no se podrá activar el motor 2
- 4. Si está activado el motor 2 no se podrá activar ni el motor 1 ni el 2

2) Calcular la resistencia real para que no se quemen los diodos LED en los dos circuitos de la figura. Características funcionamiento Diodos:  $V_D = 2$  V, I<sub>D</sub> = 25mA SERIE de Resistencias:

10,11,12,13,15,16,18,20,22,24,27,30,33,36,39,43,47,51,56,62,68,75,82,91

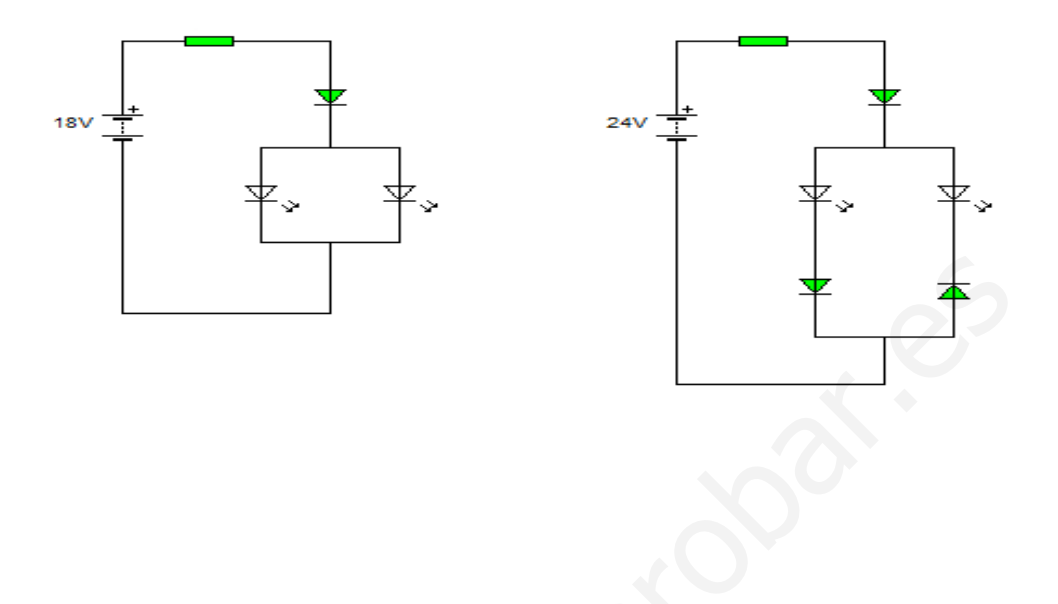

4) Cual de los dos LED estará encendido. Si la demostración mediante cálculos no es correcta, no se considerará válido el problema

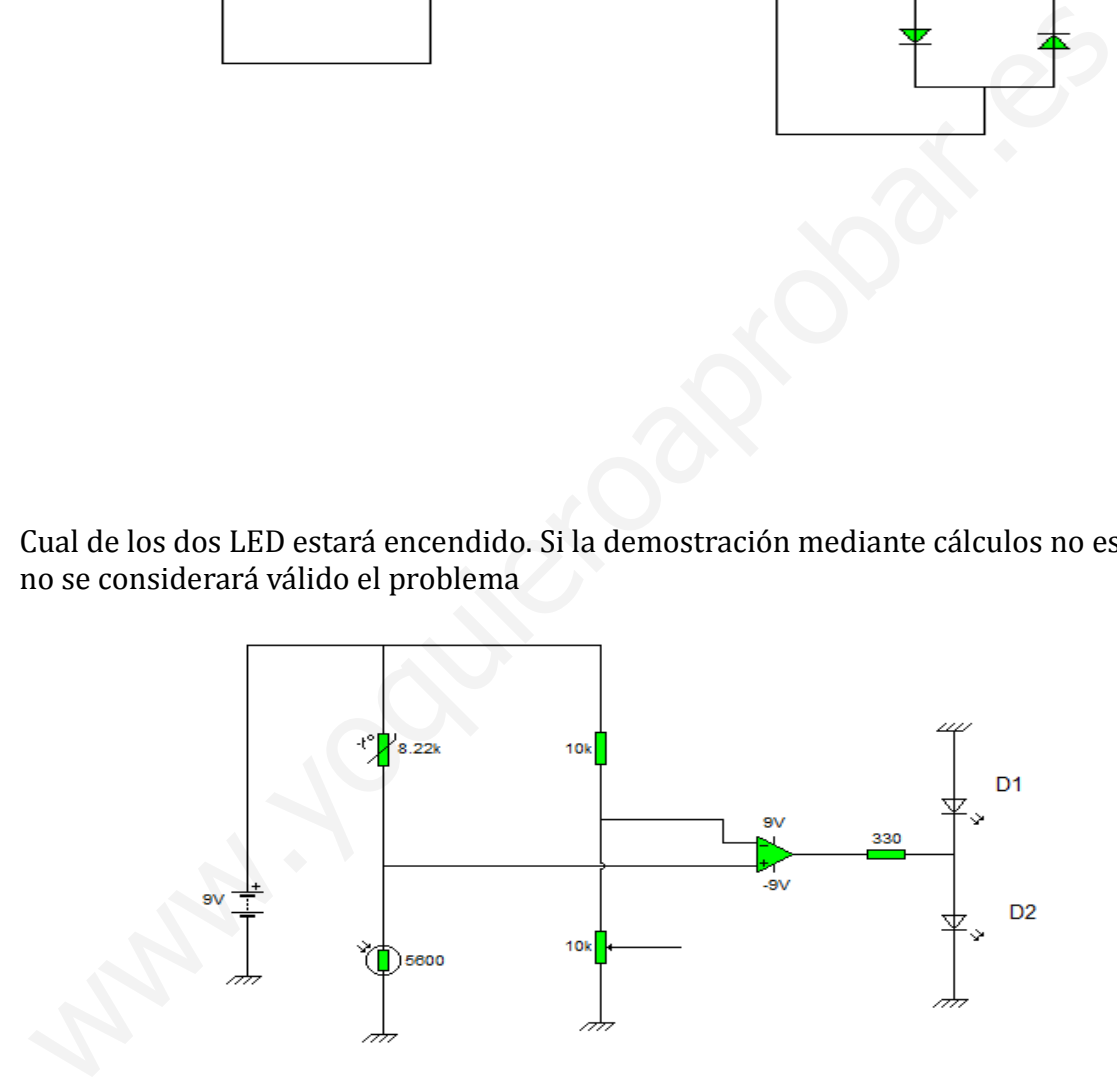

5) Calcular a) la cte. de tiempo, ¿que significa?.b) El tiempo que tarda en cargarse el circuito total y dibujar la gráfica de carga.

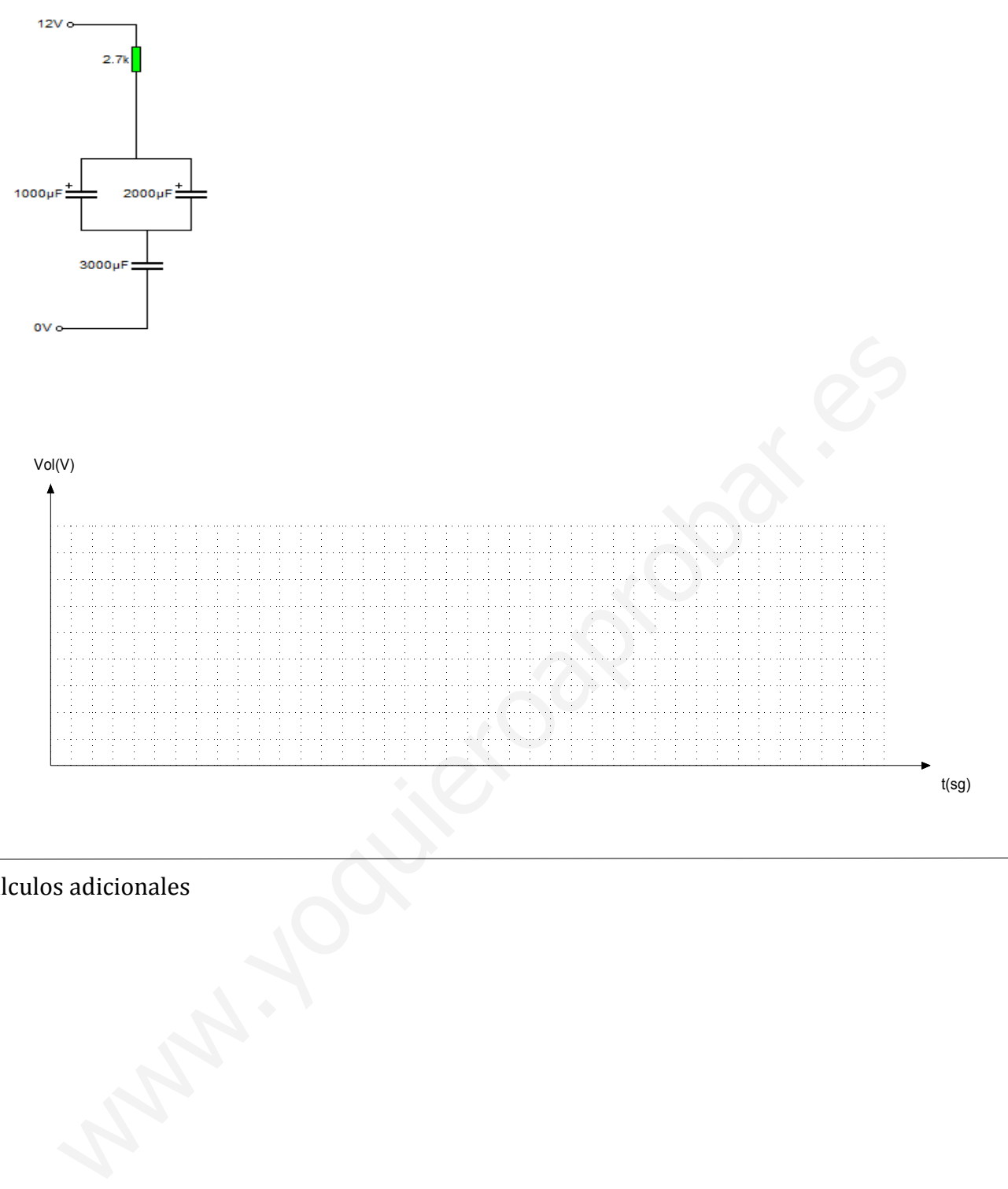

Calculos adicionales

1)  
\n
$$
R_{12} 15k
$$
  
\n $R_{13} 15k$   
\n $R_{14} 15k$   
\n $R_{23} 15k$   
\n $R_{15} 15k$   
\n $R_{23} 282$   
\n $R_{21} 62$   
\n $R_{22} 12k$   
\n $R_{23} 12k$   
\n $R_{24} 12k$   
\n $R_{25} 12k$   
\n $R_{26} 12k$   
\n $R_{27} 12k$   
\n $R_{28} 12k$   
\n $R_{29} 12k$   
\n $R_{21} 12k$   
\n $R_{21} 12k$   
\n $R_{22} 12k$   
\n $R_{23} 12k$   
\n $R_{24} 12k$   
\n $R_{25} 12k$   
\n $R_{26} 12k$   
\n $R_{27} 12k$   
\n $R_{28} 12k$   
\n $R_{29} 12k$   
\n $R_{20} 12k$   
\n $R_{21} 12k$   
\n $R_{22} 12k$   
\n $R_{23} 12k$   
\n $R_{24} 12k$   
\n $R_{25} 12k$   
\n $R_{26} 12k$   
\n $R_{27} 12k$   
\n $R_{28} 12k$   
\n $R_{29} 12k$   
\n $R_{21} 12k$   
\n $R_{22} 12k$   
\n $R_{23} 12k$   
\n $R_{24} 12k$   
\n $R_{25} 12k$   
\n $R_{26} 12k$   
\n $R_{27} 12k$   
\n $R_{28} 12k$   
\n $R_{29} 12k$   
\n $R_{21} 12k$ 

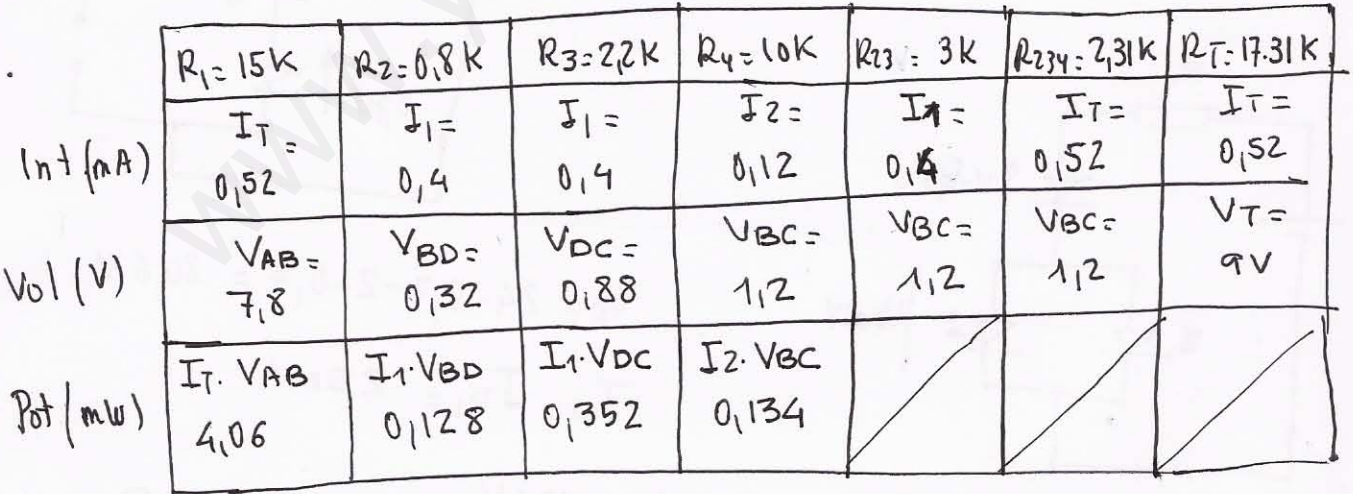

$$
V_{BD} = I_1 \cdot R_2 = 0_1 4 m A \cdot 0_1 8 k = 0.32 V
$$
\n
$$
V_{DC} = I_1 \cdot R_3 = 0_1 4 m A \cdot 2_1 2 K = 0.88 V
$$

J

 $2)$ 

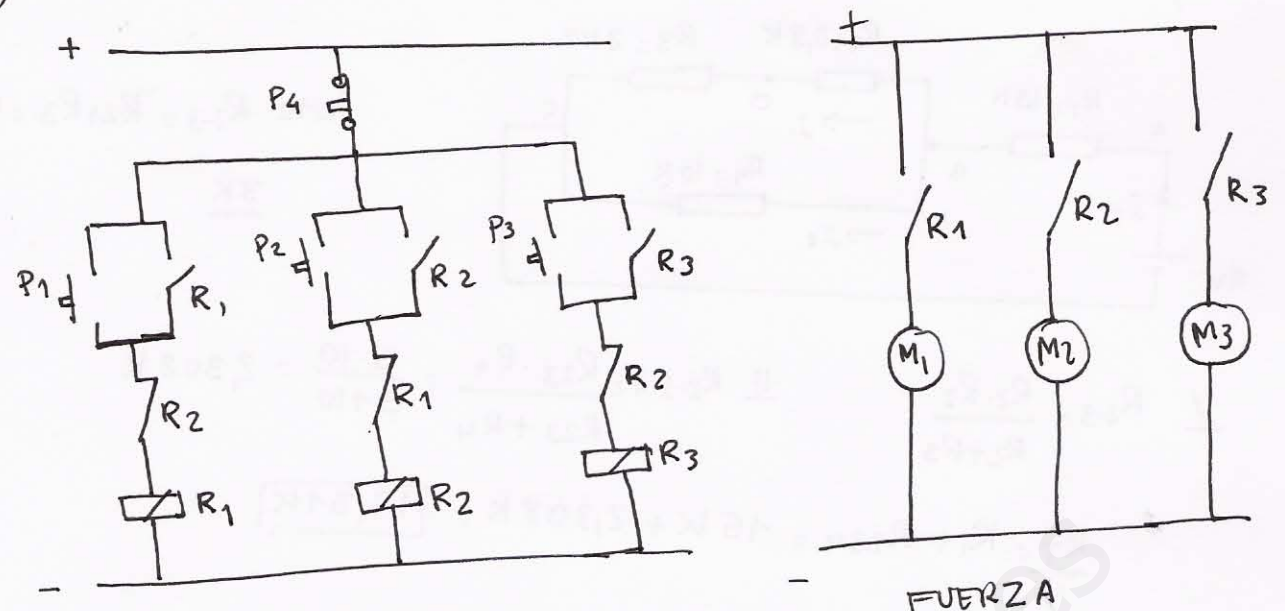

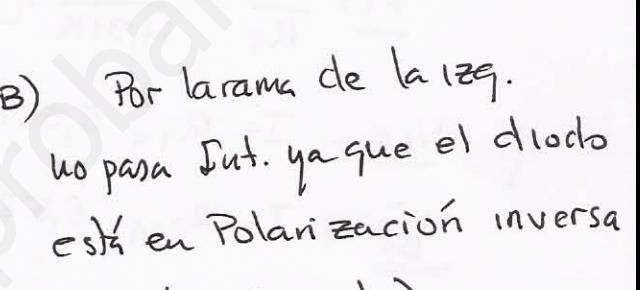

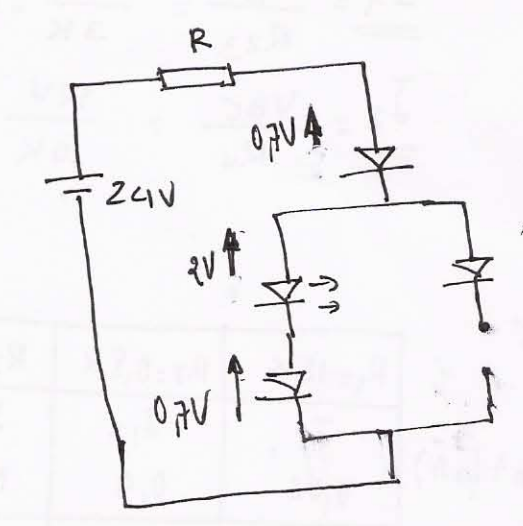

 $I_{R} = I_{P_1} = 25mA$ 

$$
R = \frac{V}{I} = \frac{20.6 V}{25 mA} = 0.824 K = 824 S2
$$

www.yoquieroaprobar.es

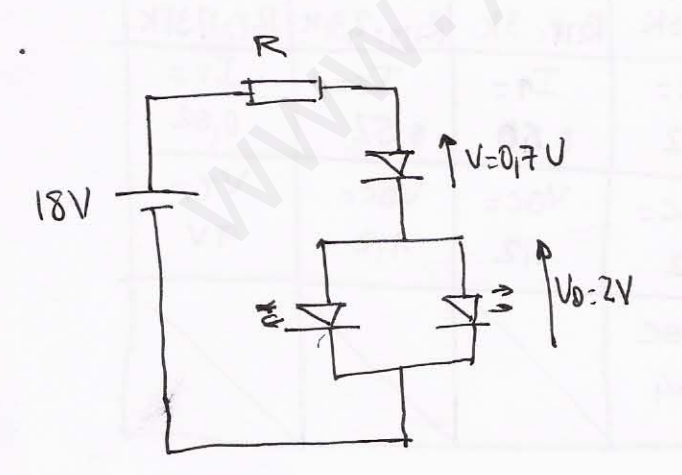

4)  
\n
$$
R_{T=8,22+56=13,82K}
$$
  
\n $T_{T=}\frac{V}{R_{T}}=\frac{qV}{13,82K}=0.65mA$   
\n $V_{T=1}^{\frac{1}{2}}=4.5V$   
\n $V_{T=2}^{\frac{1}{2}}=4.5V$   
\n $V_{T=1}^{\frac{1}{2}}=4.5V$   
\n $V_{T=1}^{\frac{1}{2}}=4.5V$   
\n $V_{T=1}^{\frac{1}{2}}=4.5V$   
\n $V_{T=1}^{\frac{1}{2}}=4.5V$   
\n $V_{T=1}^{\frac{1}{2}}=4.5V$   
\n $V_{T=1}^{\frac{1}{2}}=4.5V$   
\n $V_{T=1}^{\frac{1}{2}}=4.5V$   
\n $V_{T=1}^{\frac{1}{2}}=4.5V$   
\n $V_{T=1}^{\frac{1}{2}}=4.5V$   
\n $V_{T=1}^{\frac{1}{2}}=4.5V$   
\n $V_{T=1}^{\frac{1}{2}}=4.5V$   
\n $V_{T=1}^{\frac{1}{2}}=4.5V$   
\n $V_{T=1}^{\frac{1}{2}}=4.5V$   
\n $V_{T=1}^{\frac{1}{2}}=4.5V$   
\n $V_{T=1}^{\frac{1}{2}}=4.5V$   
\n $V_{T=1}^{\frac{1}{2}}=4.5V$   
\n $V_{T=1}^{\frac{1}{2}}=4.5V$   
\n $V_{T=1}^{\frac{1}{2}}=4.5V$   
\n $V_{T=1}^{\frac{1}{2}}=4.5V$   
\n $V_{T=1}^{\frac{1}{2}}=4.5V$   
\n $V_{T=1}^{\frac{1}{2}}=4.5V$   
\n $V_{T=1}^{\frac{1}{2}}=4.5V$   
\n $V_{T=1}^{\frac{1}{2}}=4.5V$   
\n $V_{T=1}^{\frac{1}{2}}=4.$ 

5) 
$$
C_{12} = 1000 \mu F + 2000 \mu F = 3000 \mu F
$$
  
\n $C_{T} = \frac{1}{\frac{1}{C_1} + \frac{1}{C_2}}$  0  $C_{T} = \frac{C_1 \cdot C_2}{C_1 + C_2} = \frac{3000.3000}{3000 + 3000} = 1500 \mu F$ 

$$
V_{A=0} \vee V_{A=0} \vee V_{A
$$

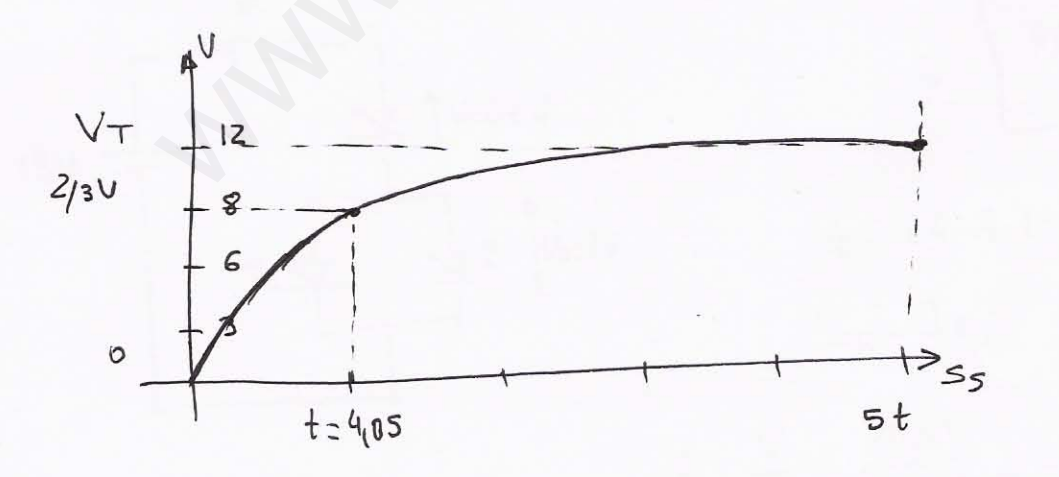

GRÁFICA DE CARGA DEL CIRCUITO R-C